#### Information Extraction Lecture 6 – Linear Models (Basic Machine Learning)

#### CIS, LMU München Winter Semester 2023-2024

Prof. Dr. Alexander Fraser, CIS

#### Basic Machine Learning (Classification)

- I'm going to start by presenting a very brief review of decision trees
	- I'll also briefly discuss overfitting
- Then I'll talk about linear models, which were the workhorse of discriminative classification most used in NLP until recently
- The example I am repeatedly using here is the CMU seminars task, a standard Information Extraction task
	- I will explain this task in a few slides

#### Decision Tree Representation for '*Play Tennis?'*

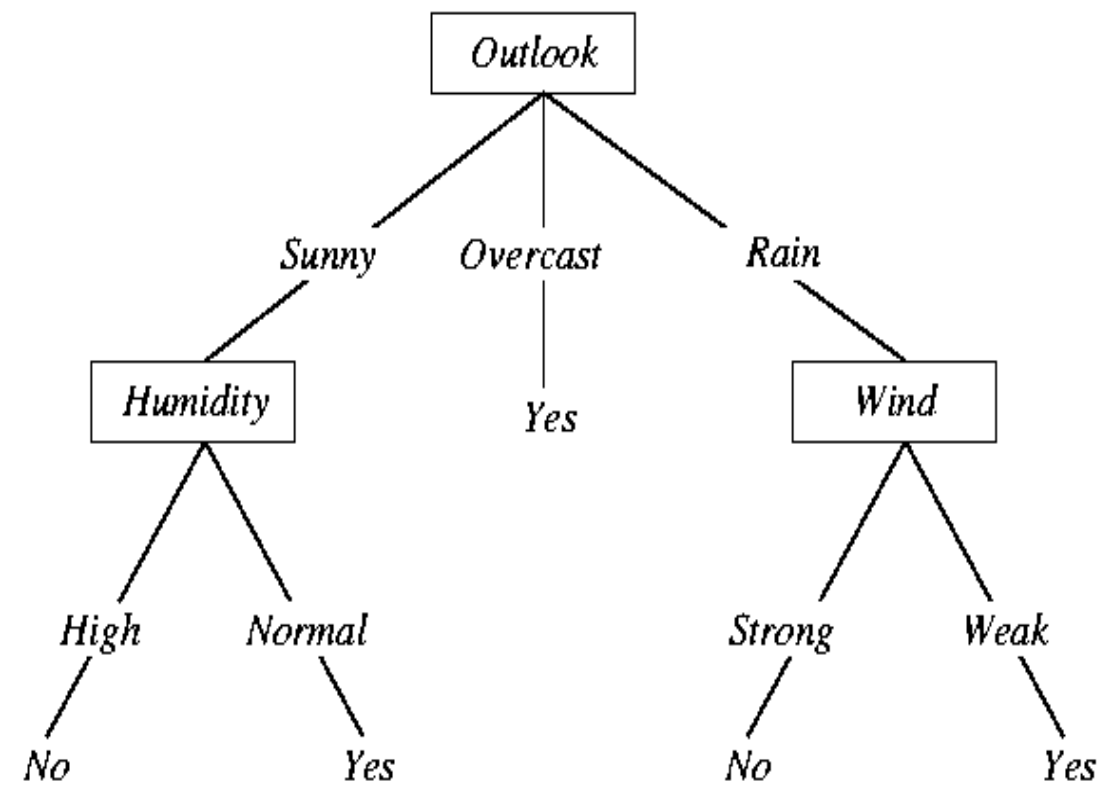

- $\triangleright$  Internal node ~ test an attribute
- $\triangleright$  Branch
	- ~ attribute value
- ➢ Leaf ~ classification result

#### When is it useful?

❑Medical diagnosis ❑Equipment diagnosis ❑Credit risk analysis ❑etc

#### Decision Trees vs. Linear Models

- Decision Trees are an intuitive way to learn classifiers from data
	- They fit the training data well
	- With heavy pruning, you can control overfitting
- NLP practitioners often use linear models instead
- Most of the models discussed in Sarawagi Chapter 3 are linear models

## Decision Trees for NER

- So far we have seen:
	- How to learn rules for NER
	- A basic idea of how to formulate NER as a classification problem
	- Decision trees
		- Including the basic idea of **overfitting** the training data
- How can we use decision trees for NER?

## Rule Sets as Decision Trees

- Decision trees are quite powerful
- It is easy to see that complex rules can be encoded as decision trees
- For instance, let's go back to border detection in CMU seminars...

## CMU Seminars - Example

<0.24.4.93.20.59.10.jgc+@NL.CS.CMU.EDU (Jaime Carbonell).0>

- Type: cmu.cs.proj.mt
- Topic: <speaker>Nagao</speaker> Talk
- Dates: 26-Apr-93
- Time: **<stime>**10:00</stime> <etime>11:00 AM</etime>

PostedBy: jgc+ on 24-Apr-93 at 20:59 from NL.CS.CMU.EDU (Jaime Carbonell)

Abstract:

<paragraph><sentence>This Monday, 4/26, <speaker>Prof. Makoto Nagao</speaker> will give a seminar in the <location>CMT red conference room</location> **<stime>**10</stime>-<etime>11am</etime> on recent MT research results</sentence>.</paragraph>

#### … the Seminar at <stime> 4 pm will …

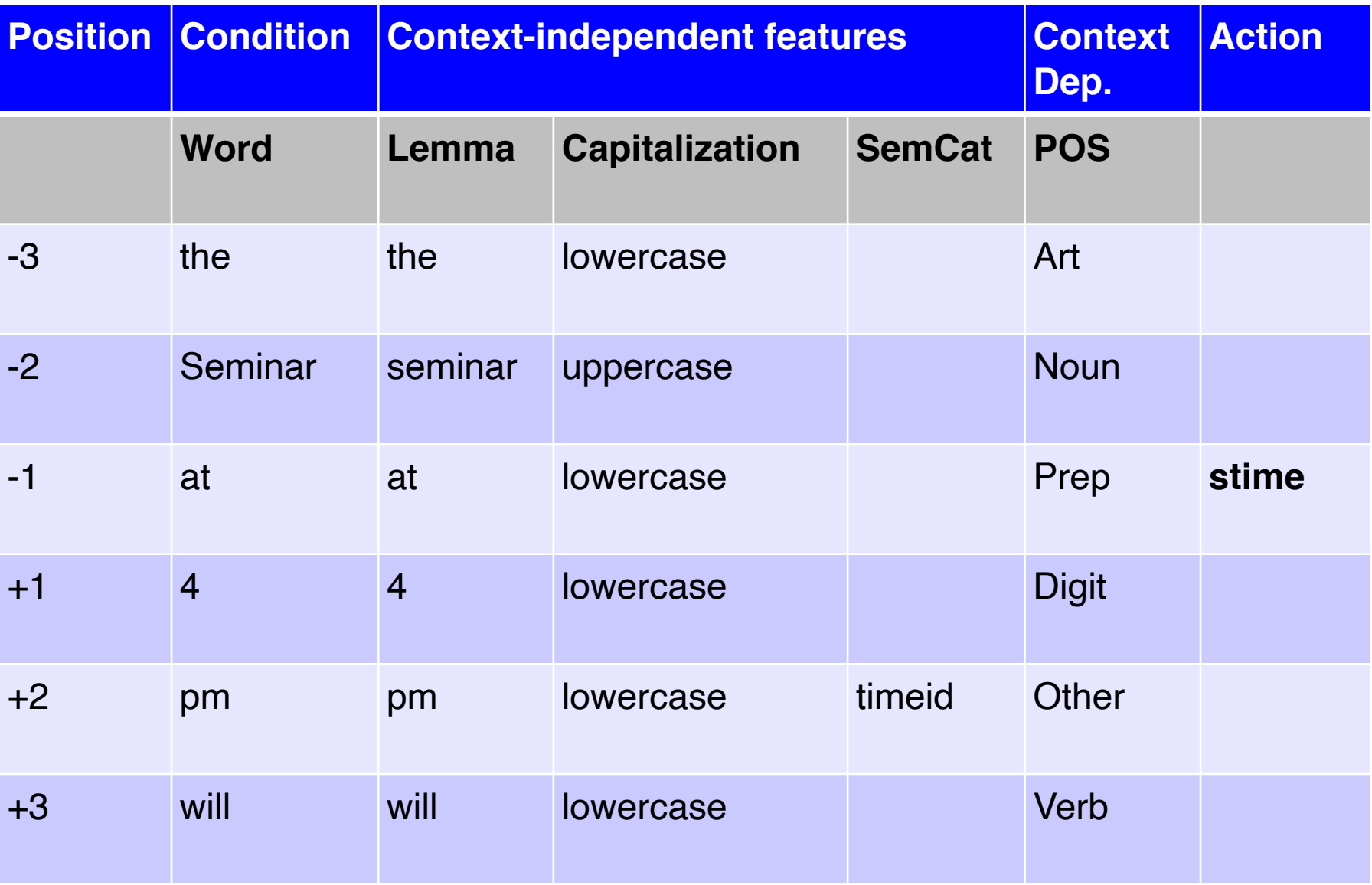

#### … the Seminar at <stime> 4 pm will …

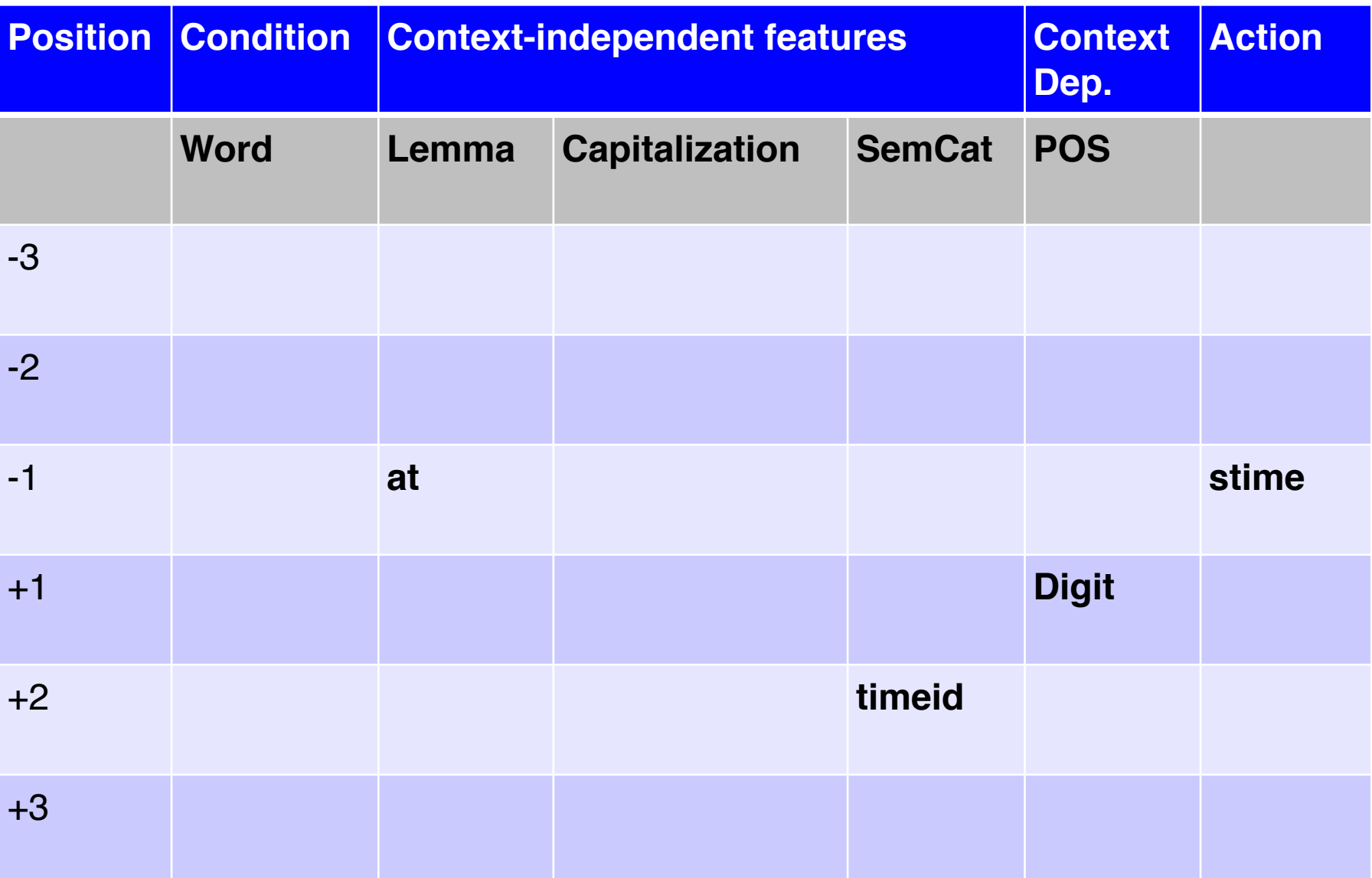

# A Path in the Decision Tree

- The tree will check if the token to the left of the possible start position has "at" as a lemma
- Then check if the token after the possible start position is a Digit
- Then check the second token after the start position is a timeid ("am", "pm", etc)
- If you follow this path at a particular location in the text, then the decision should be to insert a <stime>

# Linear Models

- However, in practice decision trees are not used so often in NLP
- Instead, linear models are used
- Let me first present linear models
- Then I will compare linear models and decision trees

# Binary Classification

- I'm going to first discuss linear models for binary classification, using binary features
- We'll take the same scenario as before
- Our classifier is trying to decide whether we have a <stime> tag or not at the current position (between two words in an email)
- The first thing we will do is encode the context at this position into a feature vector

#### Feature Vector

- Each feature is true or false, and has a position in the feature vector
- The feature vector is typically sparse, meaning it is mostly zeros (i.e., false)
- The feature vector represents the full feature space. For instance, consider...

#### … the Seminar at <stime> 4 pm will …

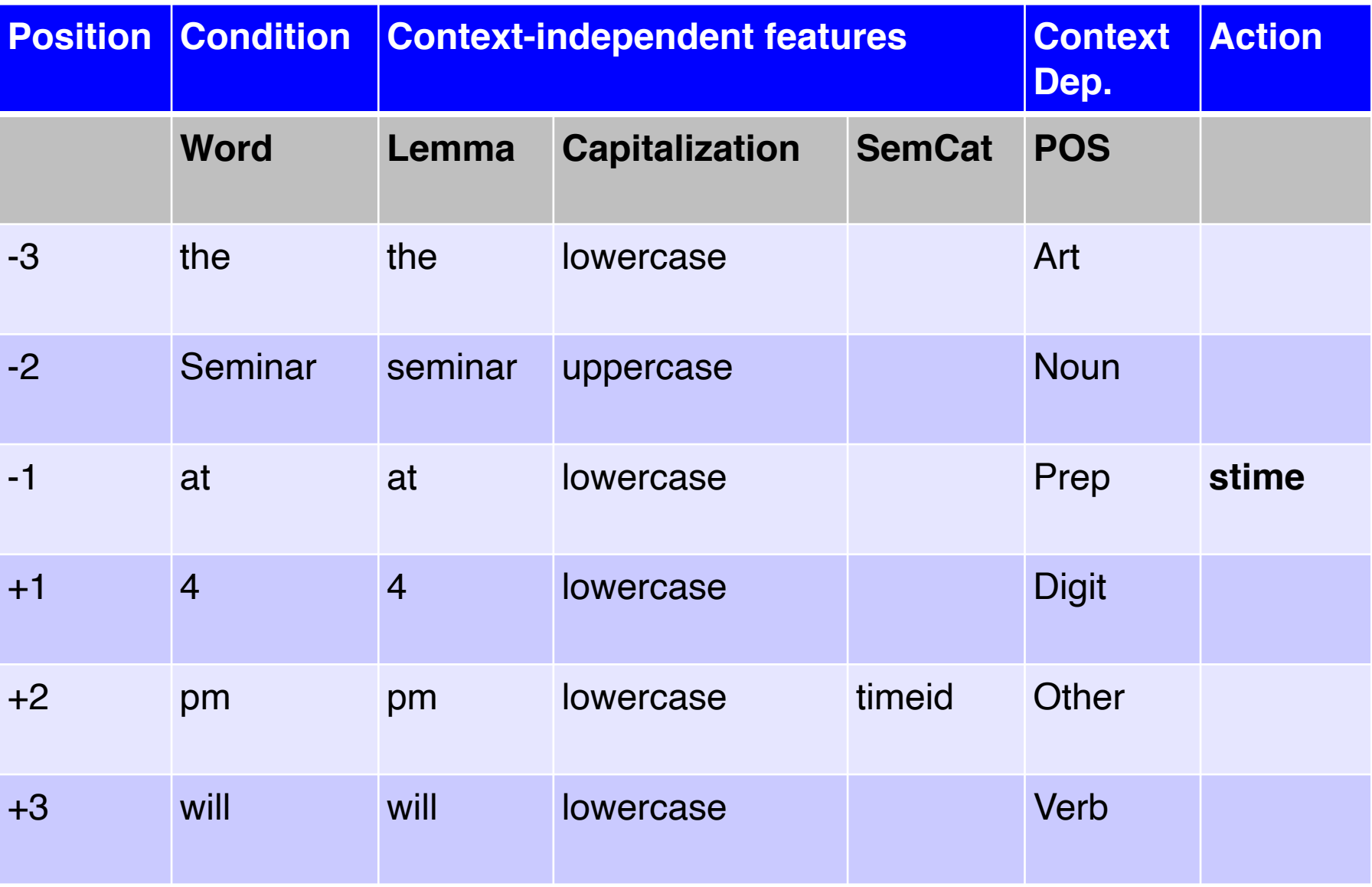

... the Seminar at <stime> 4 pm will ...

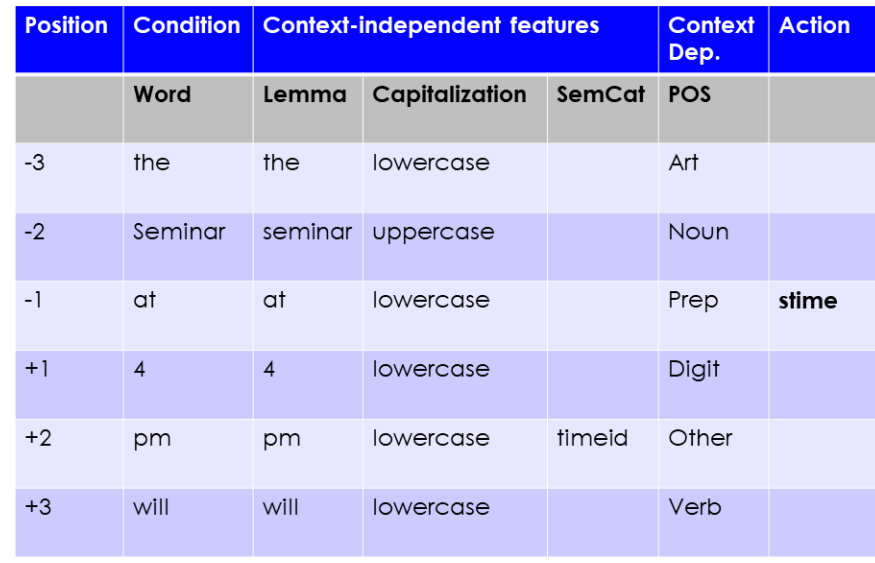

Example modified from Ciravegna 2009

- Our features represent this table using binary variables
- For instance, consider the lemma column
- Most features will be false (false  $=$  off  $= 0$ )
- The lemma features that will be on (true  $=$  on  $=$  1) are: -3\_lemma\_the -2\_lemma\_Seminar
	- -1\_lemma\_at
	- +1\_lemma\_4
	- +2\_lemma\_pm
	- +3\_lemma\_will

5

# Classification

- To classify we will take the dot product of the feature vector with a learned weight vector
- We will say that the class is true (i.e., we should insert a <stime> here) if the dot product is > 0, and false otherwise
- Because we might want to shift the decision boundary, we add a feature that is always true
	- This is called the bias
	- By weighting the bias, we can shift where we make the decision (see next slide)

#### Feature Vector

We might use a feature vector like this: (this example is simplified – really we'd have all features for all positions)

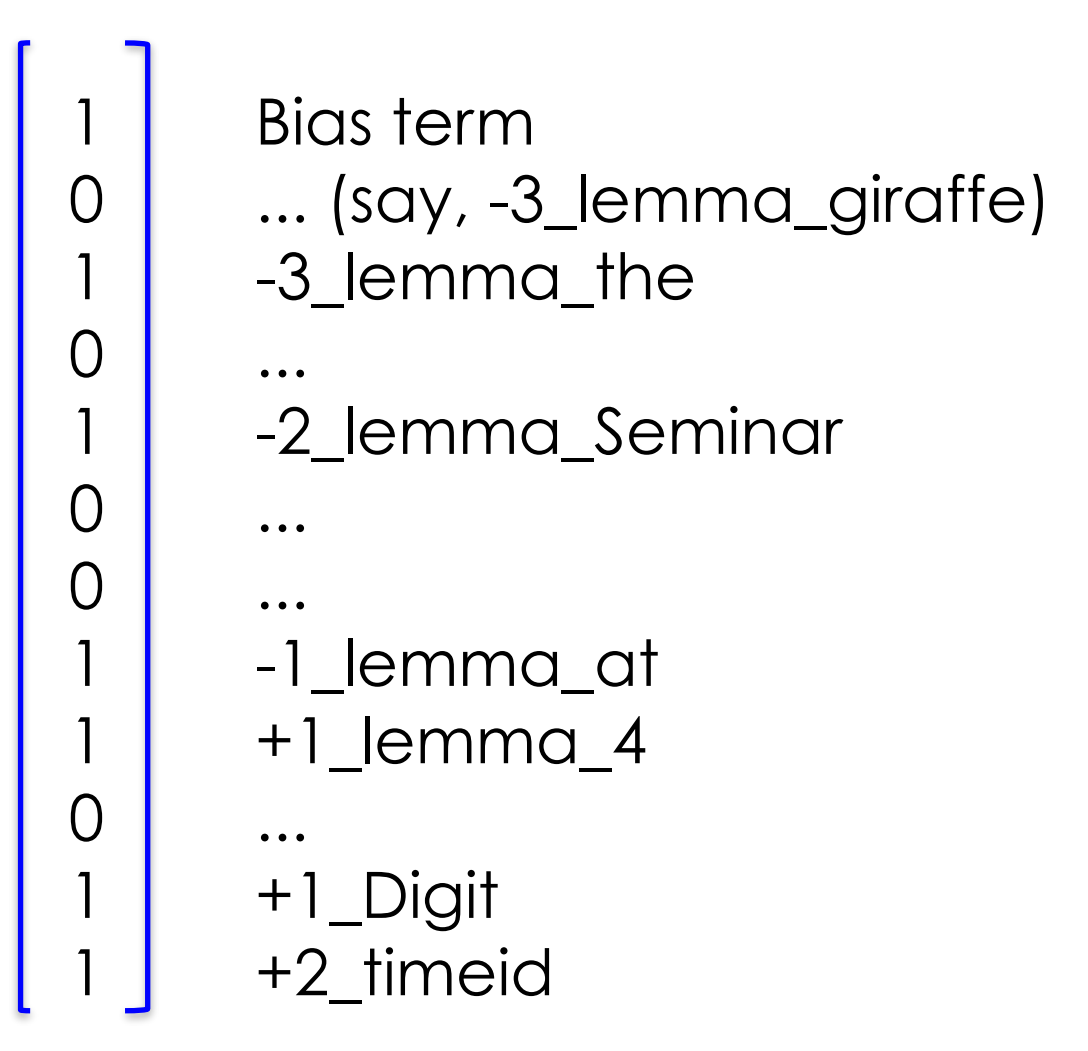

# Weight Vector

- Now we'd like the dot product to be  $> 0$  if we should insert a <stime> tag
- To encode the rule we looked at before we have three features that we want to have a positive weight
	- -1\_lemma\_at
	- +1\_Digit
	- $\cdot$  +2 timeid
- We can give them weights of 1
- Their sum will be three
- To make sure that we only classify if all three weights are on, let's set the weight on the bias term to -2

# Dot Product - I

#### Bias term

- -3\_lemma\_the
- -2\_lemma\_Seminar

-1\_lemma\_at +1\_lemma\_4

+1\_Digit +2\_timeid

1

1

To compute the dot product first take the product of each row, and then sum these

### Dot Product - II

 $-1$ 

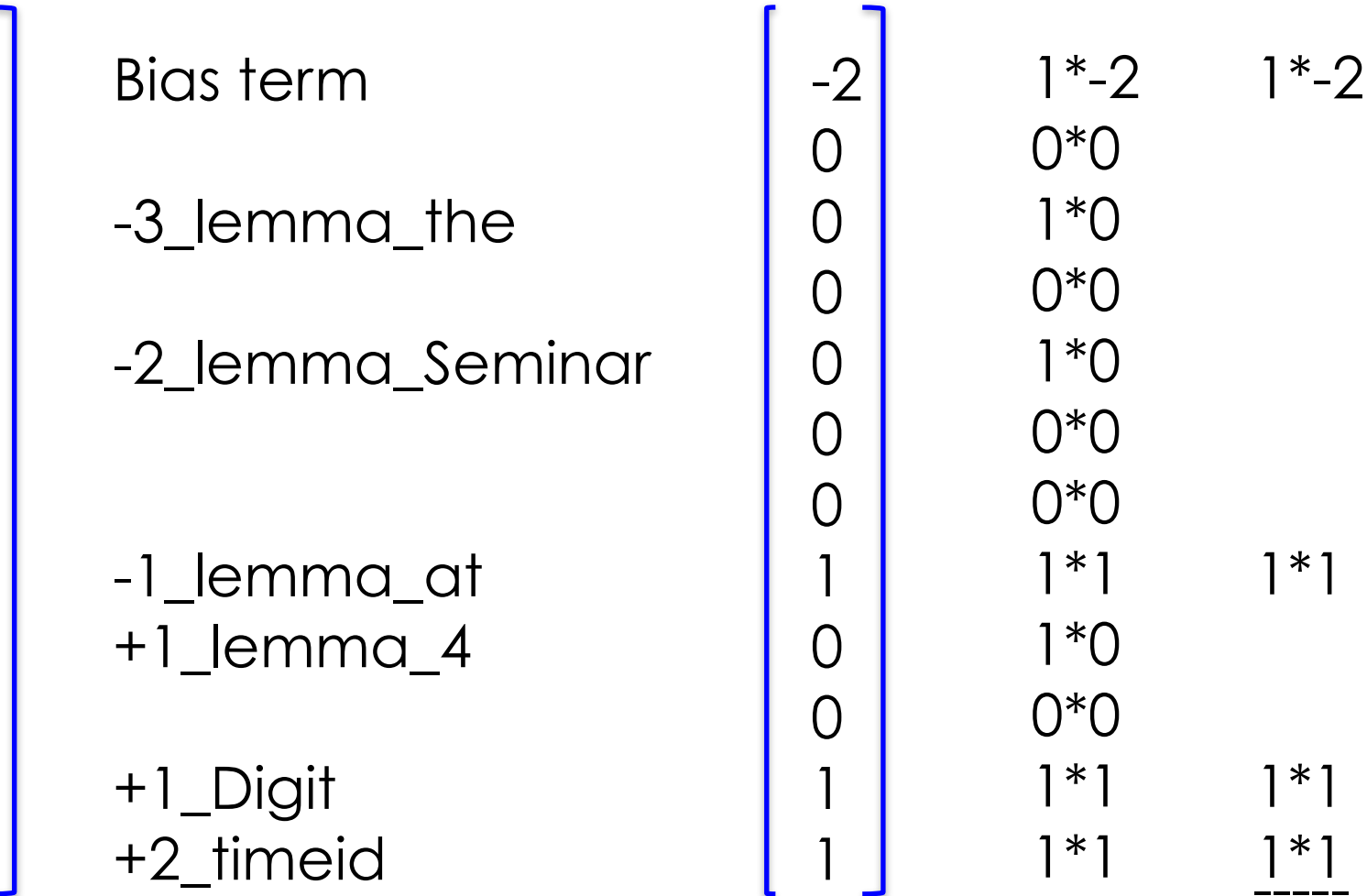

----- 1

# Learning the Weight Vector

- The general learning task is simply to find a good weight vector!
	- This is sometimes also called "training"
- Basic intuition: you can check weight vector candidates to see how well they classify the training data
	- Better weights vectors get more of the training data right
- So we need some way to make (smart) changes to the weight vector
	- The goal is to make better decisions on the training data
- I will talk more about this later

## Feature Extraction

- We run **feature extraction** to get the feature vectors for each position in the text
- We typically use a text representation to represent true values (which are sparse)
- Often we define **feature templates** which describe the feature to be extracted and give the name of the feature (i.e., -1\_lemma\_ XXX)

-3 lemma the -2 lemma Seminar -1 lemma at +1 lemma 4 +1 Digit +2 timeid STIME

-3 lemma Seminar -2 lemma at -1 lemma 4 -1 Digit +1 timeid +2 lemma will NONE

...

# Training vs. Testing

- When training the system, we have gold standard labels (see previous slide)
- When testing the system on new data, we have no gold standard
	- We run the same feature extraction first
	- Then we take the dot product with the weight vector to get a classification decision
- Finally, we have to go back to the original text to write the <stime> tags into the correct positions

# Summary so far

- So we've seen training and testing
- We have an idea about train error and test error (key concepts!)
- We are aware of the problem of overfitting
	- And we know what overfitting means in terms of train error and test error!
- Now let's compare decision trees and linear models

## Linear models are weaker

- Linear models are weaker than decision trees
	- This means they can't express the same richness of decisions as decision trees can (if both have access to the same features)
- It is easy to see this by extending our example
- Recall that we have a weight vector encoding our rule (see next slide)
- Let's take another reasonable rule

#### … the Seminar at <stime> 4 pm will …

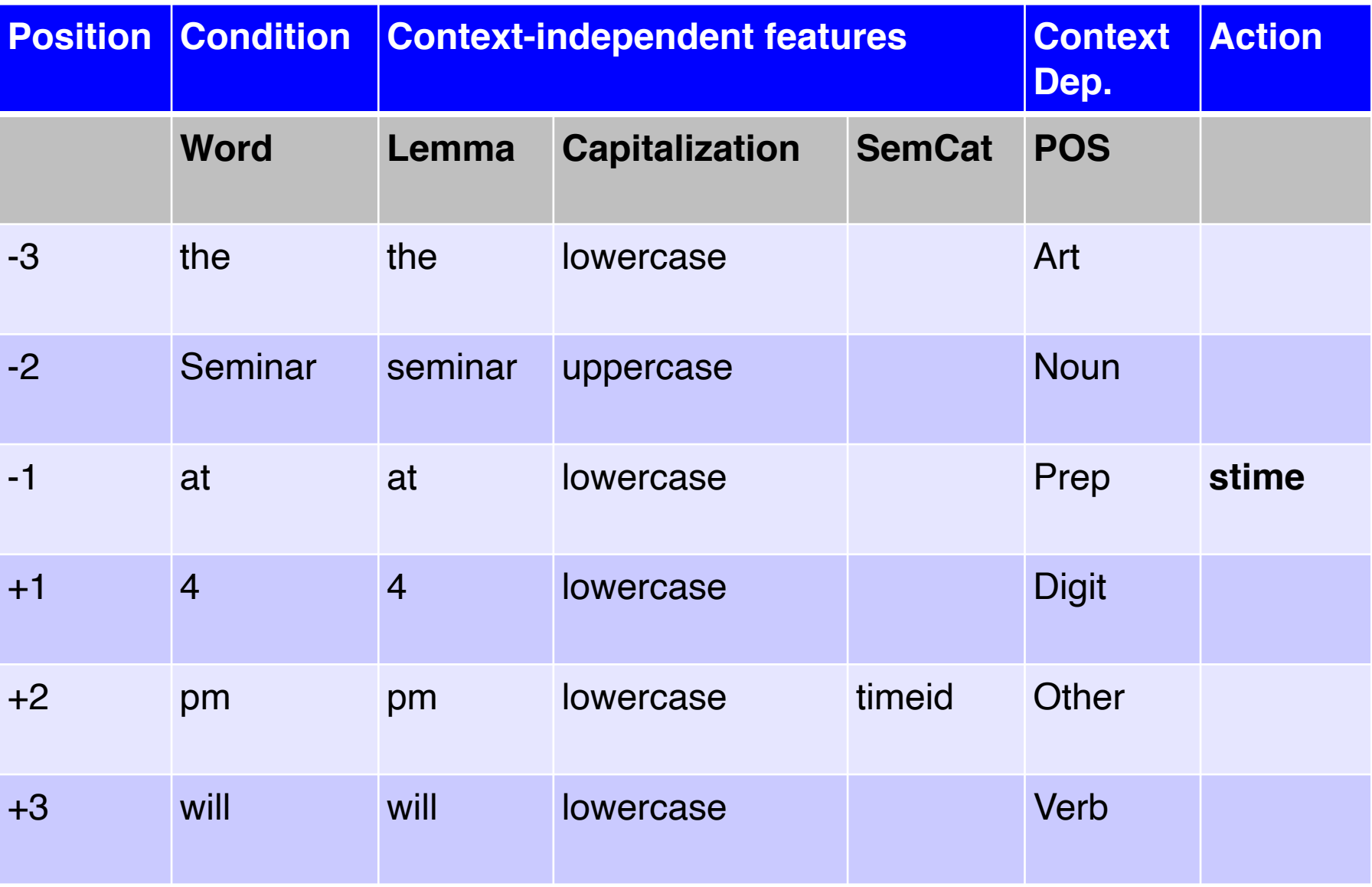

#### … the Seminar at <stime> 4 pm will …

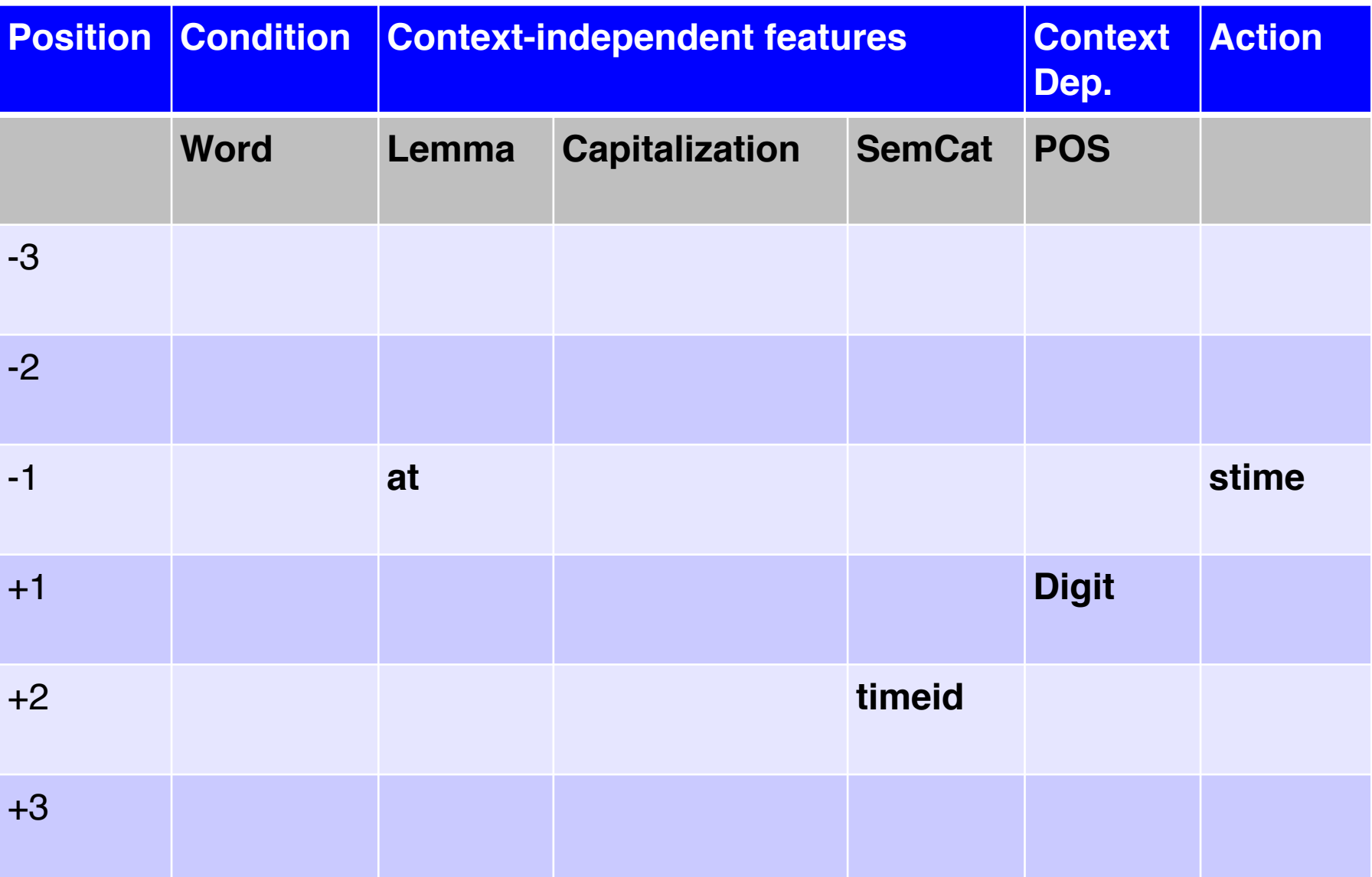

- The rule we'd like to learn is that if we have the features:
	- -2\_lemma\_seminar
	- -1 lemma at
	- +1\_Digit
- We should insert a <stime>
- This is quite a reasonable rule, it lets us correctly cover the new sentence: "The Seminar at 3 will be given by ..." (there is no timeid like "pm" here!)
- Let's modify the weight vector

# Adding the second rule

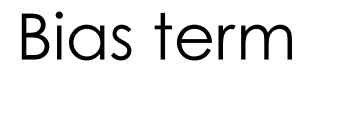

- -3\_lemma\_the
- -2\_lemma\_Seminar

-1\_lemma\_at +1\_lemma\_4

+1\_Digit +2\_timeid

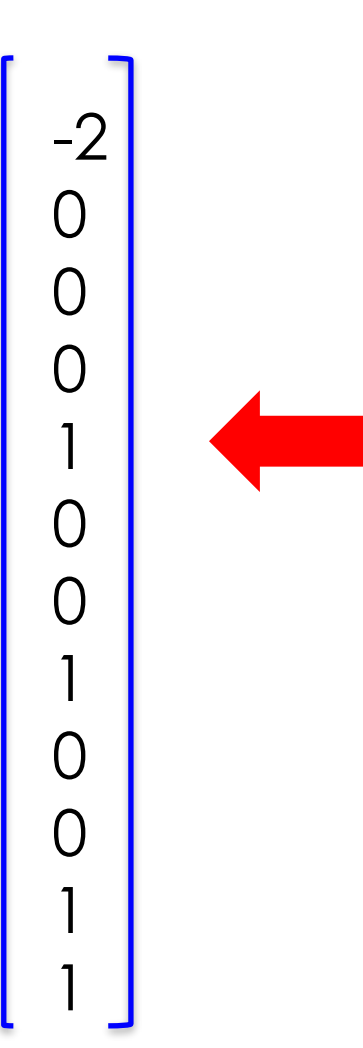

- Let's first verify that both rules work with this weight vector
- But does anyone see any issues here?

# How many rules?

- If we look back at the vector, we see that we have actually encoded quite a number of rules
	- Any combination of three features with ones will be sufficient so that we have a <stime>
	- This might be good (i.e., it might generalize well to other examples). Or it might not.
- But what is definitely true is that it would be easy to create a decision tree that only encodes exactly our two rules!
- This should give you an intuition as to how linear models are weaker than decision trees
- Linear models are used heavily in NLP exactly because they are weaker, since being weaker means they have less problems with overfitting
	- This is particularly important in NLP problems because often NLP researchers like to use a very large number of features (which might lead to really huge decision trees)

How can we get this power in linear models?

- Change the features!
- For instance, we can create combinations of our old features as new features
- For instance, clearly if we have:
	- One feature to encode our first rule
	- Another feature to encode our second rule
	- And we set the bias to 0
- We now get the same as the decision tree
- Sometimes these new compound features would be referred to as trigrams (they each combine three basic features)

# Feature Selection

- A task which includes automatically finding such new compound features is called **feature selection**
	- This is built into some machine learning toolkits
	- Or you can implement it yourself by trying out feature combinations and checking the training error
		- Use human intuition to check a small number of combinations
		- Or do it automatically, using a script

# **Training**

Training is **automatically adjusting** the weight vector so as to better fit the training corpus! **Intuition: make small adjustments** to get a better score on the training data (these all fit our example!)

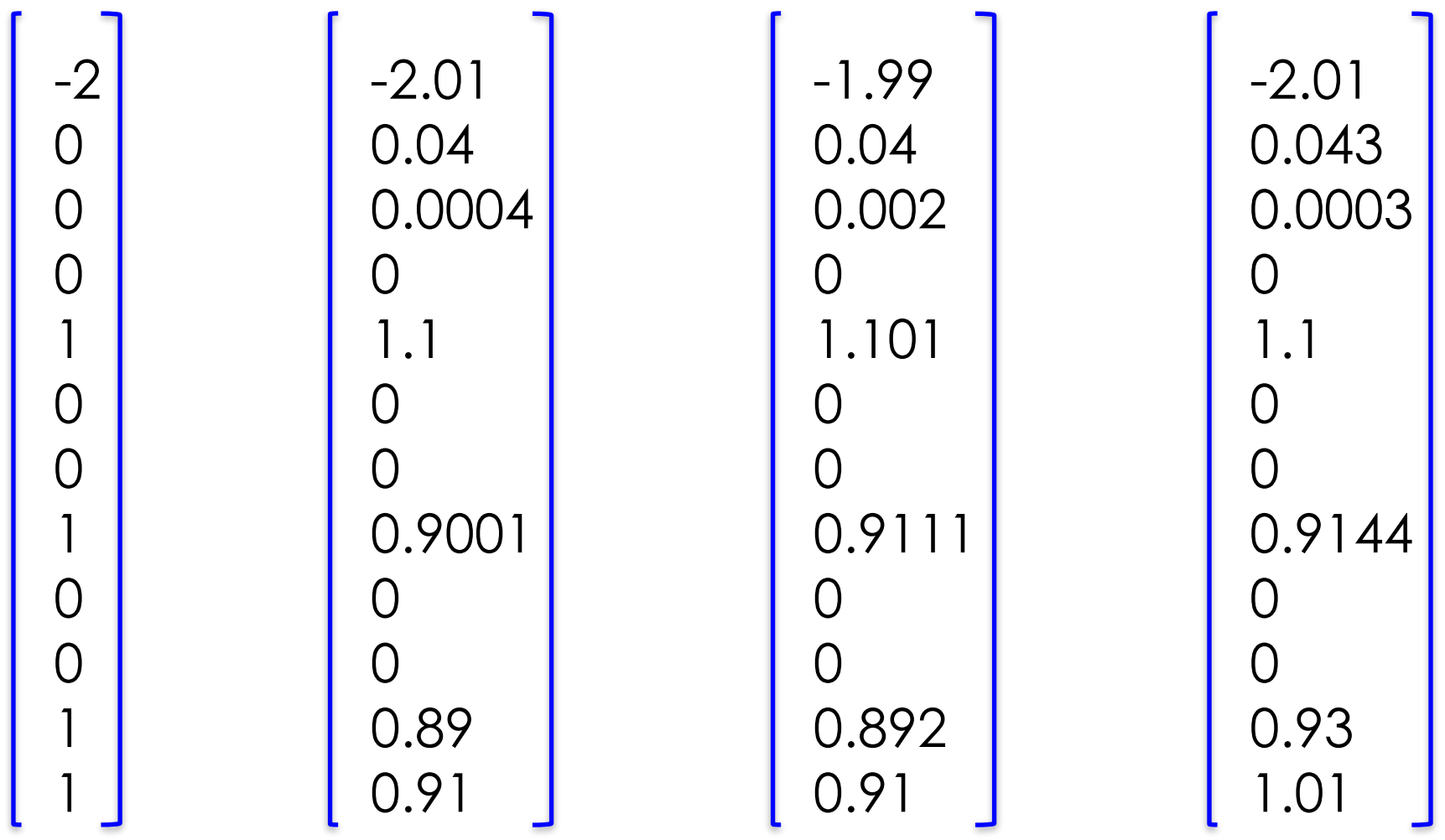

# Perceptron Update I

- One way to do this is using a so-called **perceptron**
- Algorithm:
- Read the training examples one at a time
- For each training example, decide how to update the weight vector
- The perceptron update rule says:
	- If a training example is classified correctly:
		- Do nothing (because the current weight vector is fine)
	- If a training example is classified incorrectly:
		- Adjust the weight of every active feature by a small amount towards the desired decision
		- So that the example will score a bit better next time it is observed
- Intuition: we hope that by making many small changes
	- The weights on important features increase consistently to the desired values which work well on the entire training set
	- The changes to unimportant feature weights will be random (sometimes up, sometimes down), and the weights will tend towards zero (meaning: no effect on the classification)

## Perceptron Update II

Say we have -2 0 0 0 ... 0 0 0 0.5, and see this training example. Clearly we will get it wrong...

1 0 1  $\overline{O}$ 1  $\overline{0}$  $\bigcirc$ 1 1  $\overline{0}$ 1 1 Bias term -3\_lemma\_the -2\_lemma\_Seminar -1\_lemma\_at +1\_lemma\_4 +1\_Digit +2\_timeid -2 0 0 0 0 0 0 0 0  $\overline{O}$ 0 0.5 1\*-2 1\*0.5 -2 0.5 \_\_<u>\_\_\_\_</u><br>\_\_\_\_\_\_\_\_

## Perceptron Update III

So change the weight vector, by adding 0.1 to all active features. Score is now better (but still wrong)

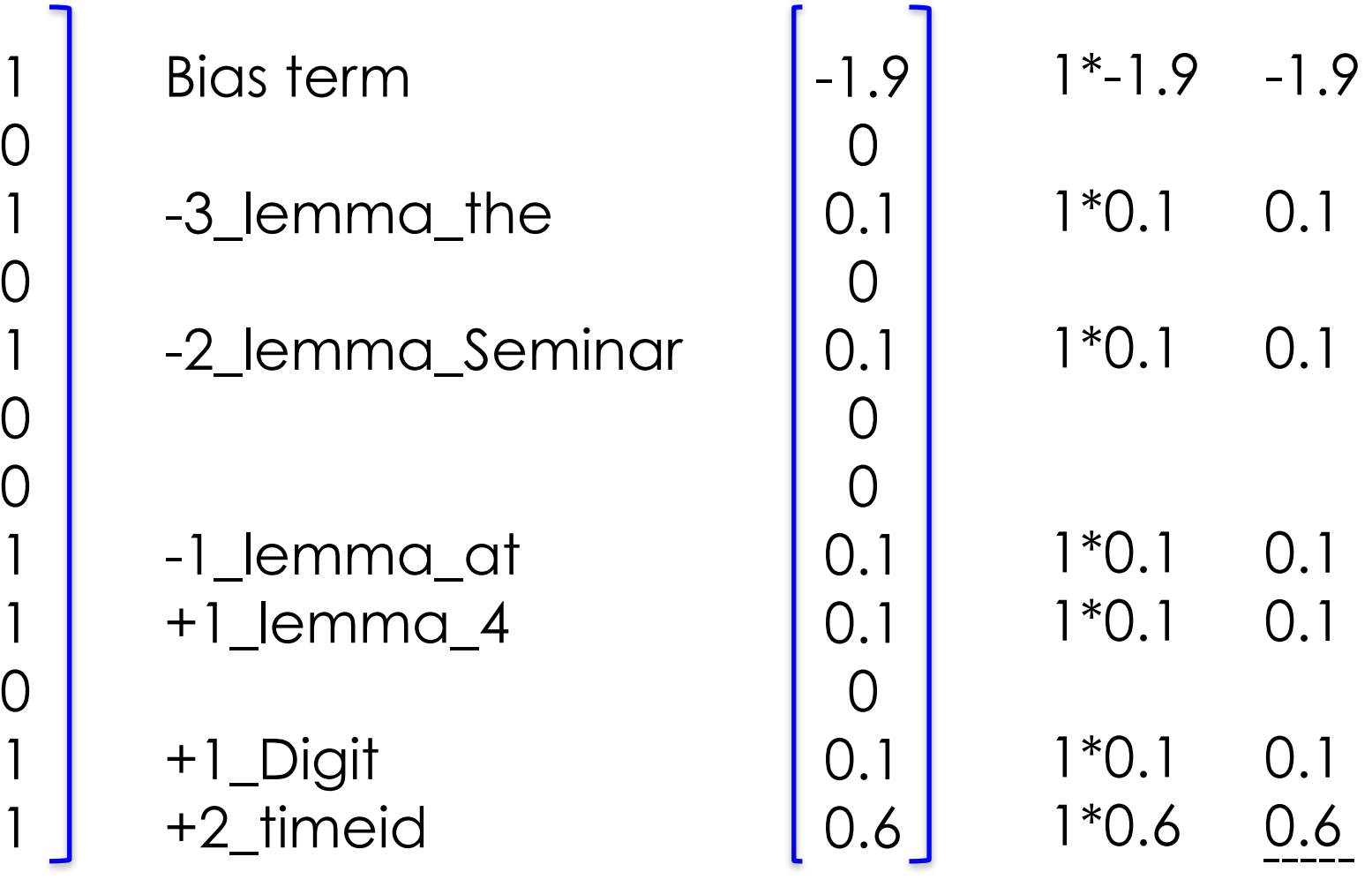

-0.8

### Perceptron Update IV

After looking at many other examples, irrelevant features (like "-3\_lemma\_the") are pushed back towards zero, and important features have stronger weights. We have learned a good weight vector for this example, no further update is needed

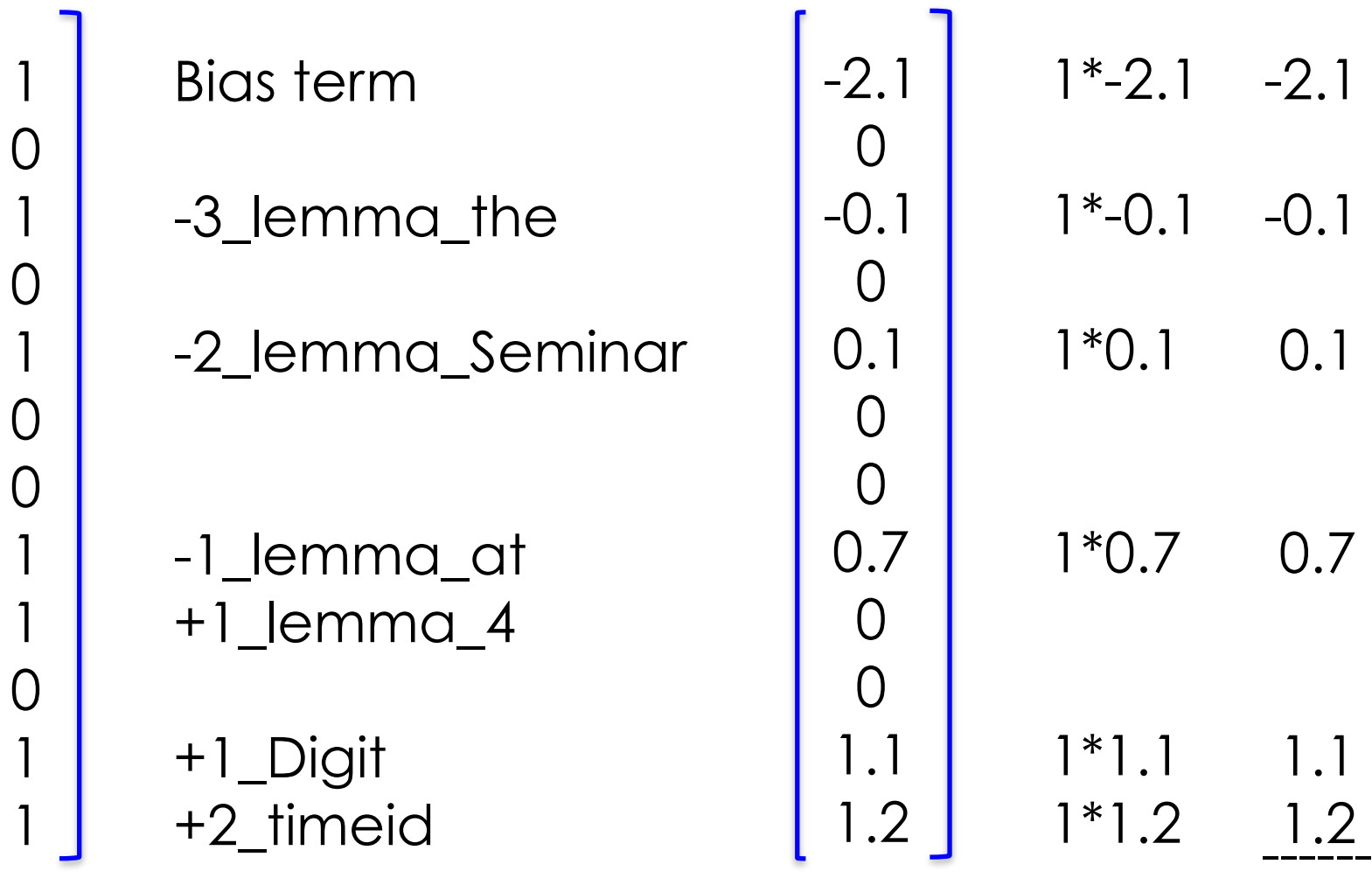

0.9

# Word embeddings

- Word embeddings such as the popular word2vec embeddings are a clever way to get better features
	- Word embeddings are learned on huge amounts of text
	- Details in next week's lecture
- Word-types are represented as positions in a 50-dimensional space
	- For each word-type, we look up its embedding in a table
- Similar words are close to each other in this space, for instance:
	- AM and PM (words for which SemCat=timeid) will have very similar representations
	- Different words with the same lemma will have very similar representations
- So when using word embeddings, we do not need the contextindependent features
	- And the embedding space captures many generalizations about word-types that we didn't actively know would help!
	- These generalizations become available to the learner, which can choose to use them if they are helpful for learning the training data

#### … the Seminar at <stime> 4 pm will …

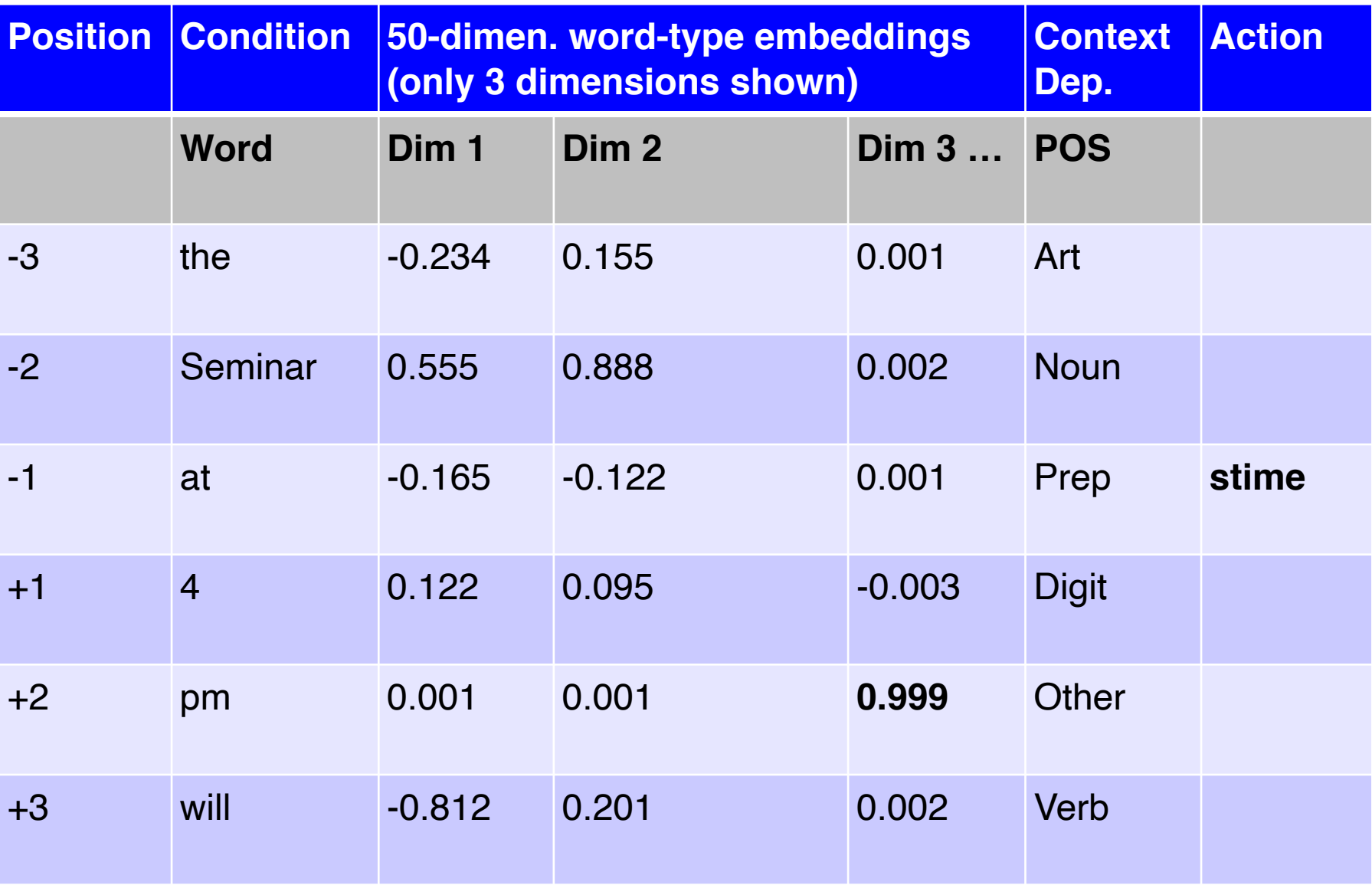

# Contextualized embeddings

- Contextualized word embeddings allow us to get a different representation of each word token, rather than word-type
	- The entire sentence is used as context
	- Some popular contextualized embeddings are ELMO and BERT
- Contextualized word embeddings capture the same information as wordtype embeddings
- But they additionally capture features that are context-dependent
- Makes many more generalizations available to the learner!
	- Part-of-Speech (POS) distinctions will be accessible (as in our example)
	- Polysemy, tokens of a word-type with the same word sense will have similar embeddings
	- Syntactic positions will be captured (e.g., Subject, Verb, Object)
	- Semantic roles will also be captured (e.g., Agent, Patient in a passive sentence)
	- $\cdot$  Ftc.
- Typically something like 400 dimensional vectors for each word token
	- Input for computing the word-token embeddings is the entire sentence

#### Two classes

- So far we discussed how to deal with a single label
	- At each position between two words we are asking whether there is a <stime> tag
- This is called **binary classification**
- However, we are interested in <stime> and </stime> tags
- How can we deal with this?
- We can simply train one classifier on the <stime> prediction task
	- Here we are treating </stime> positions like every other non <stime> position
- And train another classifier on the </stime> prediction task
	- Likewise, treating < stime > positions like every other non </ stime> position
- If both classifiers predict "true" for a single position, take the one that has the highest dot product

### More than two labels

- We can generalize this idea to many possible labels
- This is called **multiclass classification**
	- We are picking one label (class) from a set of classes
- For instance, maybe we are also interested in the <etime> and </etime> labels
	- These labels indicate seminar end times, which are also often in the announcement emails (see next slide)

## CMU Seminars - Example

<0.24.4.93.20.59.10.jgc+@NL.CS.CMU.EDU (Jaime Carbonell).0>

Type: cmu.cs.proj.mt

Topic: <speaker>Nagao</speaker> Talk

Dates: 26-Apr-93

Time: <stime>10:00</stime> - <etime>11:00 AM</etime>

PostedBy: jgc+ on 24-Apr-93 at 20:59 from NL.CS.CMU.EDU (Jaime Carbonell)

Abstract:

<paragraph><sentence>This Monday, 4/26, <speaker>Prof. Makoto Nagao</speaker> will give a seminar in the <location>CMT red conference room</location> <stime>10</stime>-<etime>11am</etime> on recent MT research results</sentence>.</paragraph>

# One against all

- We can generalize the way we handled two binary classification decisions to many labels
- Let's add the <etime> and </etime> labels
- We can train a classifier for each tag
	- Just as before, every position that is not an <etime> is a negative example for the <etime> classifier, and likewise for </etime>
- If multiple classifiers say "true", take the classifier with the highest dot product
- This is called **one-against-all**
- It is a quite reasonable way to use binary classification to predict one of multiple classes
	- It is not the only option, but it is easy to understand (and to implement too!)

#### Summary: Multiclass classification

- We discussed **one-against-all**, a framework for combining binary classifiers
- It is not the only way to do this, but it often works pretty well
	- There are also techniques involving building classifiers on different subsets of the data and voting for classes
	- And other techniques can involve, e.g., a sequence of classification decisions (for instance, a tree-like structure of classifications)

#### Binary classifiers and sequences

- As we saw recently, we can detect seminar start times by using two binary classifiers:
	- One for <stime>
	- One for </stime>
- And recall that if they both say "true" to the same position, take the highest dot product
- Then we need to actually annotate the document
- But this is problematic...

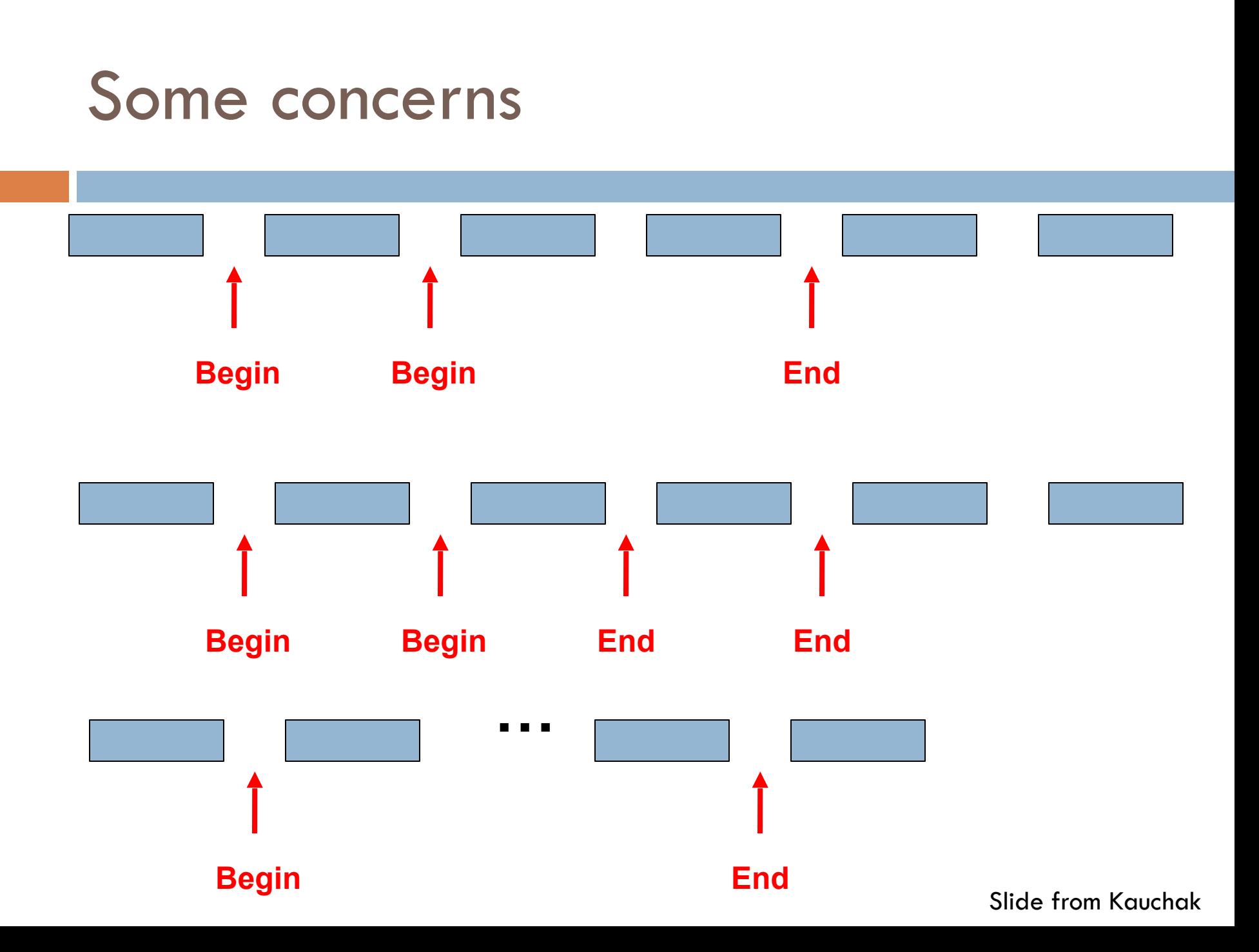

# A basic approach

- One way to deal with this is to use a greedy algorithm
- Loop:
	- Scan the document until the <stime> classifier says true
	- Then scan the document until the </stime> classifier says true
- If the last tag inserted was  $\le$ stime $>$  then insert a  $\le$ /stime $>$ at the end of the document
- Naturally, there are smarter algorithms than this that will do a little better
- But the major problem here is more basic.
	- Relying on these two **independent** classifiers is not optimal!

How can we deal better with sequences?

- We can make our classification decisions dependent on previous classification decisions
- For instance, think of the Hidden Markov Model as used in POS-tagging
- The probability of a verb increases after a noun

# Basic Sequence Classification

- We will do the following
	- We will add a feature template into each classification decision representing the **previous classification decision**
	- And we will change the labels we are predicting, so that in the span between a start and end boundary we are predicting a different label than outside

# Basic idea

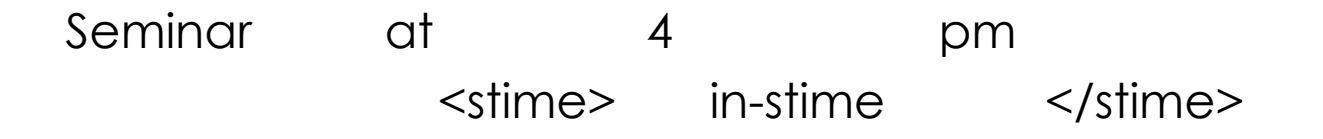

- The basic idea is that we want to use the previous classification decision
- We add a special feature template -1\_label\_XXX
- For instance, between 4 and pm, we have: -1 label\_<stime>
- Suppose we have learned reasonable classifiers
- How often should we get a <stime> classification here? (Think about the training data in this sort of position)

# -1 label <stime>

- This should be an extremely strong indicator not to annotate a <stime>
- What else should it indicate?
	- It should indicate that there must be either a in-stime or a </stime> here!

### Changing the problem slightly

- We'll now change the problem to a problem of annotating tokens (rather than annotating boundaries)
- This is traditional in IE, and you'll see that it is slightly more powerful than the boundary style of annotation
- We also make less decisions (see next slide)

# IOB markup

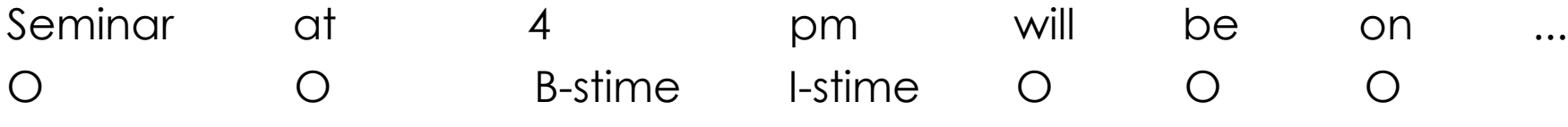

- This is called IOB markup (or BIO = begin-in-out)
- This is a standardly used markup when modeling IE problems as sequence classification problems
- We can use a variety of models to solve this problem
- One popular model is the Hidden Markov Model, which you have seen in Statistical Methods
	- There, the label is the state
- However, in this course we will (mostly) stay more general and talk about binary classifiers and oneagainst-all

## (Greedy) classification with IOB

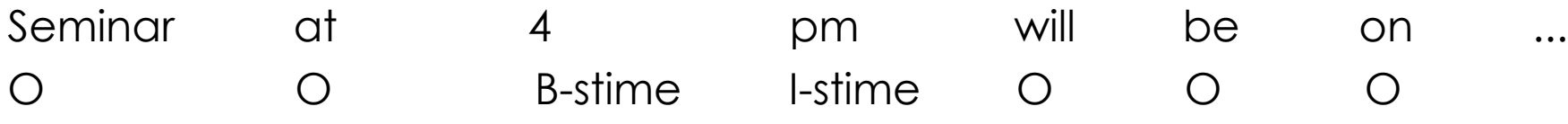

- To perform greedy classification, first run your classifier on "Seminar"
- You can use a label feature here like -1\_Label\_StartOfSentence
- Suppose you correctly choose "O"
- Then when classifying "at", use the feature: -1\_Label\_O
- Suppose you correctly choose "O"
- Then when classifying "4", use the feature: -1\_Label\_O
- Suppose you correctly choose "B-stime"
- Then when classifying "pm", use the feature: -1\_Label\_B-stime
- Etc...

# **Training**

- How to create the training data (do feature extraction) should be obvious
	- We can just use the gold standard label of the previous position as our feature

# BIEWO Markup

- A popular alternative to IOB markup is BIEWO markup
- E stands for "end"
- W stands for "whole", meaning we have a one-word entity (i.e., this position is both the begin and end)

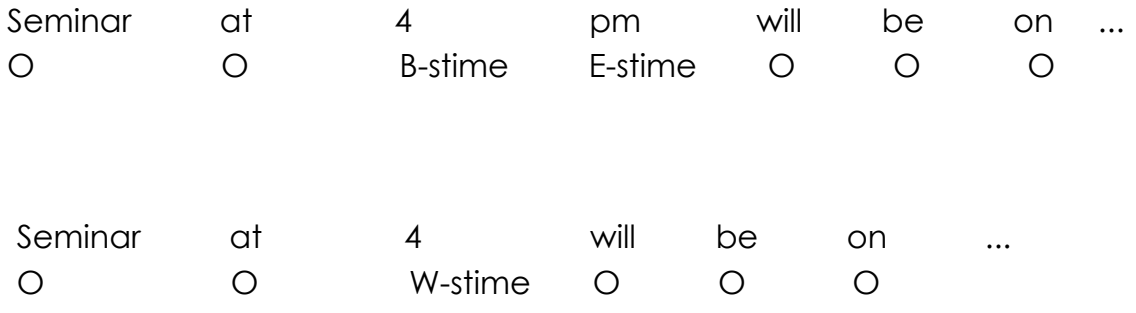

# BIEWO vs IOB

- BIEWO fragments the training data
	- Recall that we are learning a binary classifier for each label
	- In our two examples on the previous slide, this means we are not using the same classifiers!
- Use BIEWO when single-word mentions require different features to be active than the first word of a multi-word mention

# Conclusion

- I've taught you the basics of:
	- Binary classification using features
		- I also briefly presented word-type embeddings (word2vec) and contextualized word-token embeddings (e.g,. BERT, ELMO)
	- Multiclass classification (using one-against-all)
	- Sequence classification (using a feature that uses the previous decision)
		- And IOB or BIEWO labels
- I've skipped a lot of details
	- I haven't talked about non-greedy ways to do sequence classification
	- And I didn't talk about probabilities, which are used directly, or at least approximated, in many kinds of commonly used linear models!
- Hopefully what I did tell you is fairly intuitive and helps you understand classification, that is the goal
- Further reading:
	- Tom Mitchell. Machine Learning. McGraw Hill 1997 (text book, not free)
- More advanced, highly recommended:
	- Hal Daumé III. A Course in Machine Learning. 2017 (beta version 0.99, free, or 1.0, not free)
- Word embeddings (including word2vec, ELMO, BERT):
	- Noah Smith. Contextual Word Representations: A Contextual Introduction. arXiv 2019 (short article, free)

• Questions?

• Thank you for your attention!